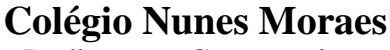

Dedicação e Compromisso

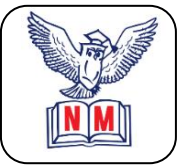

## ATIVIDADE DOMICILIAR DE ARTE

NOME**:** TURMA**:** 6º ANO EF.

 $A / B$ 

## 26/03/2020

## **ATVIDADE REFERENTE AOS CONTEÚDOS DO CAPÍTULO 4**

**01)** O sentido que atribuímos as cores podem variar de pessoa para pessoa e, principalmente, de cultura para cultura. Todos os povos associam cores a emoções, cerimônias, fases da vida etc. A partir dessa informação liste duas cores que você considera alegres e duas que você considera tristes.

**02)** Sobre o experimento do físico inglês Isaac Newton, a respeito das cores e da luz, consulte as páginas 41 e 43 e coloque (V) para as informações verdadeiras e (F) para as falsas.

) Sem a luz não podemos enxergar as cores.

( ) Para enxergarmos as cores, não precisamos iluminar os objetos.

( ) A luz que costumamos chamar de branca é, na realidade, composta de muitas cores.

) As cores estão diretamente relacionadas aos reflexos emitidos pela luz.

( ) Enxergamos um objeto de cor vermelha porque ele absorve todas as outras cores , refletindo apenas o vermelho.

**03)** Tradicionalmente, as cores mais usadas pelos pintores são o azul, o vermelho e o amarelo. (página 43)

a) Como são chamadas essas cores?

b ) Por que são assim chamadas?

**04)** No quadro a seguir, produza um desenho e pinte-o utilizando cores primárias.

**05 )** Na abertura do capítulo 4 é apresentada uma obra do artista brasileiro Eduardo Kobra. Consulte a página 39 e escreva duas informações relacionadas a esse artista.

## **Consulte a página 46 para resolver as questões 6 e 7.**

**06)** Costuma-se chamar de cores quentes aquelas que ficam entre o amarelo e o vermelho no espectro de cores. Por que essas cores são assim chamadas?

**07)** Quais são as cores consideradas frias?

**08)** Faça um desenho de tema livre e pinte sua composição usando apenas um dos tipos de cores: quentes ou frias.

**OBS. RESPONDER TODAS AS QUESTÕES NO CADERNO (NÃO IMPRIMIR). NÃO É NECESSÁRIO COPIAR OS ENUNCIADOS, APENAS COLOQUE A DISCIPLINA, PROFESSOR E DATA. FAÇA NA SEQUÊNCIA, COLOCANDO A NUMERAÇÃO DAS QUESTÕES.**